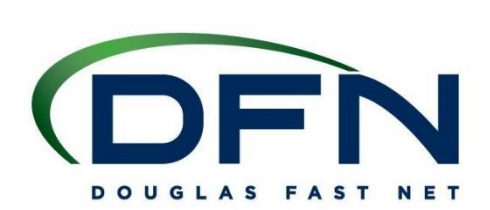

## **DSL - ATA Installation Guide with a Modem Router Combo**

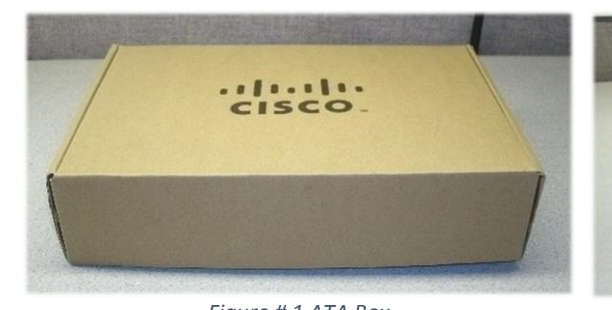

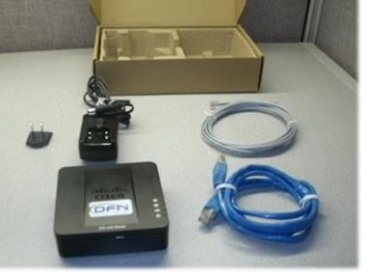

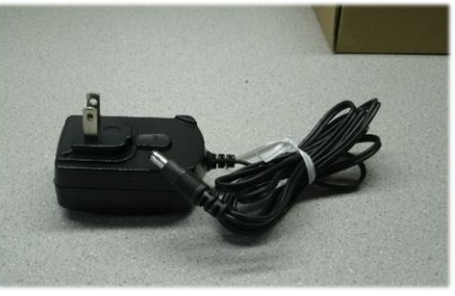

*Figure # 1 ATA Box Figure # 2 Box Content Figure #3 Power transformer*

**Before beginning this Guide make sure that your modem is connected with a solid ADSL light STEP 1 Make sure that you have all the content shown in Figure #2. STEP 2 Slide AC plug adapter onto transformer. As shown in Figure #3** Cisco – ATA

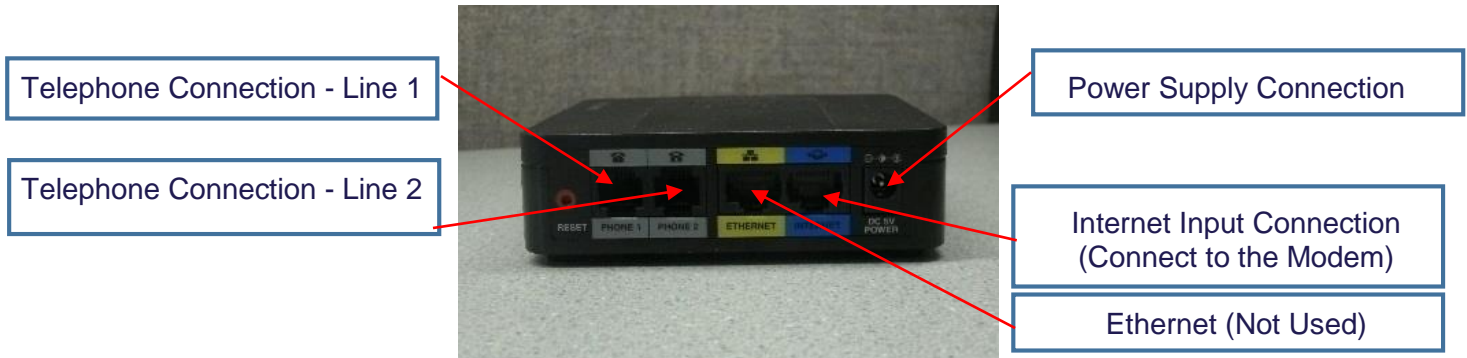

*Cisco ATA Rear View*

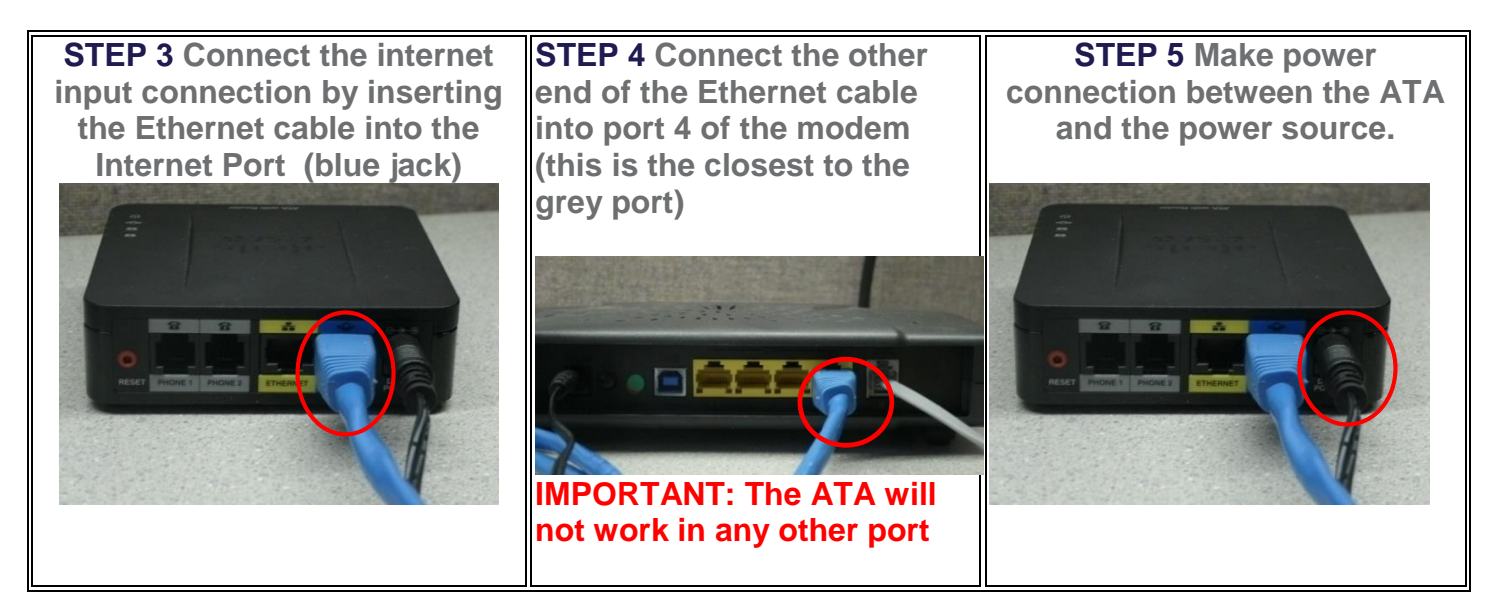

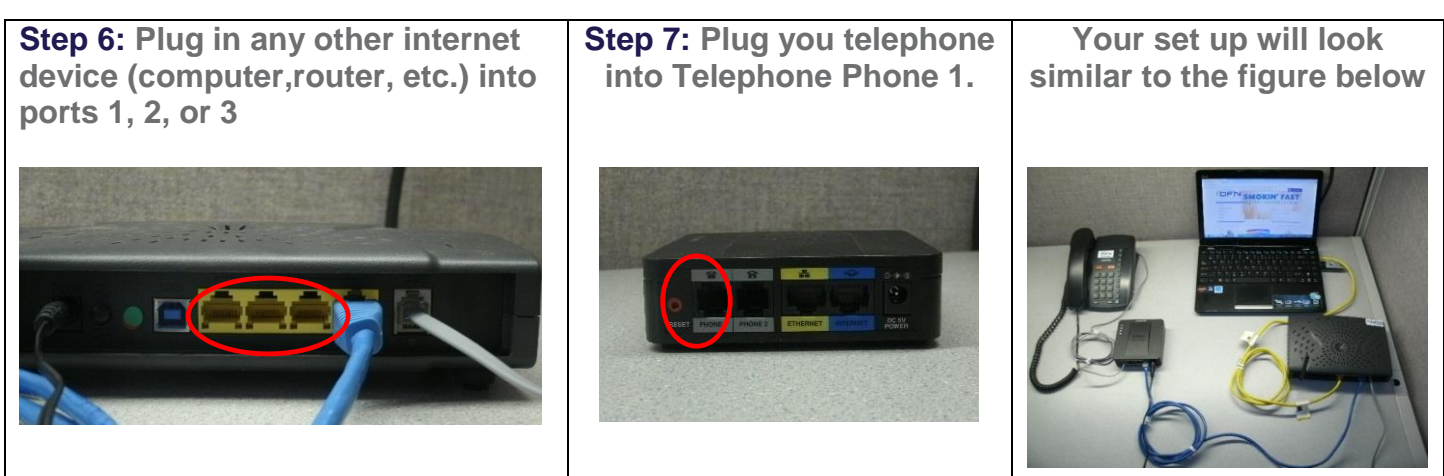

**Modem Lights You will see at least the following lights on your modem**

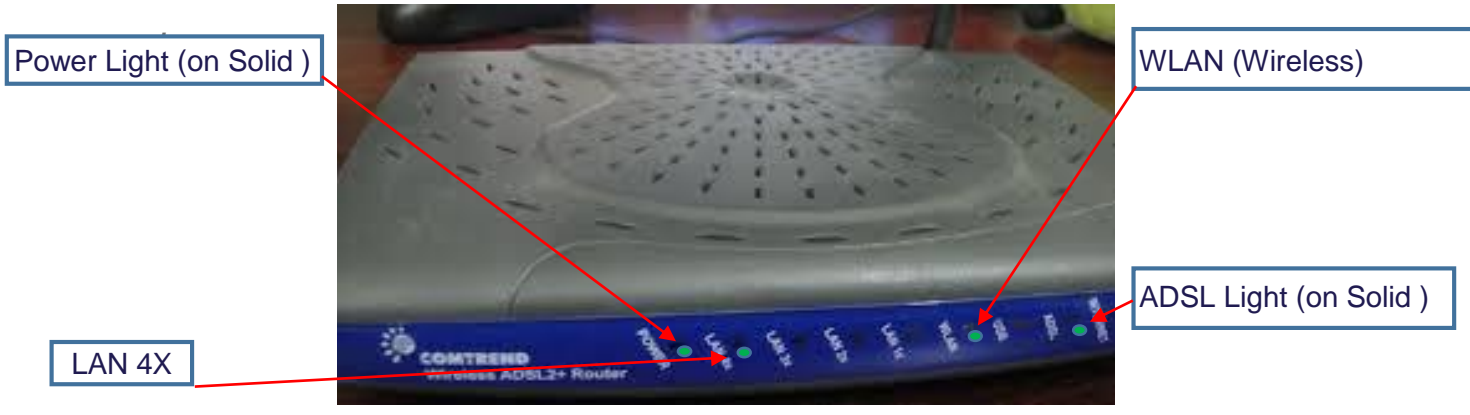

**The internet light, and LAN 3x, LAN 2X and LAN 1X may or may not be on but are not required for your telephone and internet to function properly.**

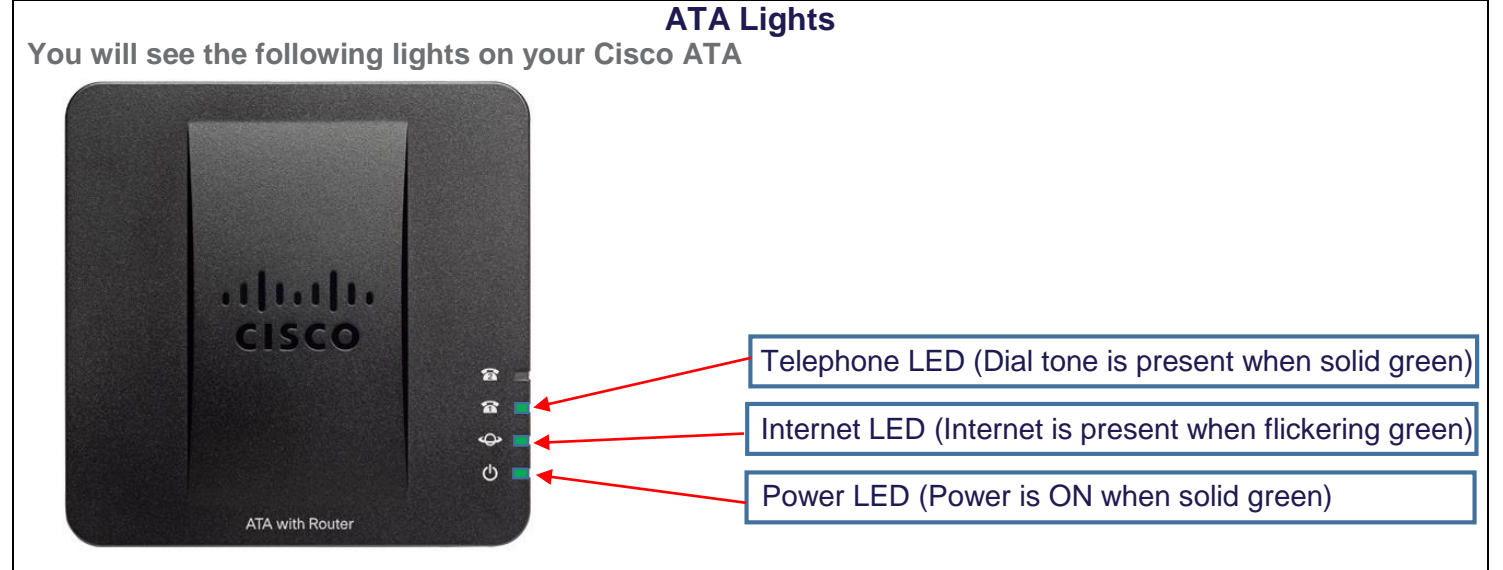

Once all of the connections have been made and the ADSL light on the modem is on solid the ATA will have the Power light on solid, the Internet light will come on and flicker, after approximately 3 – 5 minutes the Telephone LED light will come on solid. Congratulations your new phone system is now ready to use. **For Questions or Help Call Technical Support at 800-516-5251**